# Part - II

# COMPUTER SCIENCE AND INFORMATION TECHNOLOGY

Maximum: 60 Scores

Time: 2 Hours  $\text{Cool } \text{off } \text{time}$ : 15 Minutes

# **General Instructions to Candidates:**

- There is a 'Cool off time' of 15 minutes in addition to the writing time.
- Use the 'Cool off time' to get familiar with questions and to plan your answers.
- Read the questions carefully before answering.
- Write answer to the specific number of questions as instructed.
- Calculations, figures and graphs should be shown in the answer sheet itself.
- Malayalam version of the questions is also provided.
- Give equations wherever necessary.
- Electronic devices except nonprogrammable calculators are not allowed in the Examination Hall.

# നിർദ്ദേശങ്ങൾ:

- നിർദ്ദിഷ്ട സമയത്തിന് പുറമെ 15 മിനിറ്റ് 'കൂൾ ഓഫ് ടൈം' ഉണ്ടായിരിക്കും.
- 'കുൾ ഓഫ് ടൈം' ചോദ്യങ്ങൾ പരിചയപ്പെടാനും ഉത്തരങ്ങൾ ആസുത്രണം ചെയ്യാനും ഉപയോഗിക്കുന്നു.
- ഉത്തരങ്ങൾ എഴുതുന്നതിന് മുമ്പ് ചോദ്യങ്ങൾ ശ്രദ്ധാപൂർവ്വം വായിക്കണം.
- എല്ലാ വിഭാഗത്തിലും നിർദ്ദേശിക്കപ്പെട്ട എണ്ണം ചോദ്യങ്ങൾക്ക് മാത്രമേ ഉത്തരം എഴുതേണ്ടതുള്ളൂ.
- കണക്ക് കൂട്ടലുകൾ, ചിത്രങ്ങൾ, ഗ്രാഫുകൾ, എന്നിവ ഉത്തരപേപ്പറിൽ തന്നെ ഉണ്ടായിരിക്കണം.
- ചോദ്യങ്ങൾ മലയാളത്തിലും നൽകിയിട്ടുണ്ട്.
- ആവശ്യമുള്ള സ്ഥലത്ത് സമവാകൃങ്ങൾ കൊടുക്കണം.
- പ്രോഗ്രാമുകൾ ചെയ്യാനാകാത്ത കാൽക്കുലേറ്ററുകൾ ഒഴികെയുള്ള ഒരു ഇലക്ട്രോണിക് ഉപകരണവും പരീക്ഷാഹാളിൽ ഉപയോഗിക്കുവാൻ പാടില്ല.

## PART-A

Answer all questions from question numbers 1 to 5. Each question carry one mark.

- 1. Computer recognizes and operates in ......... language.  $(1)$
- ASCII stands for ..............  $(1)$  $2.$
- 3. Processed data is known as ........  $(1)$
- Pictorial representation of  $\overline{4}$ .  $(1)$ algorithm is known as .............
- ............ data type use 8 bytes of 5.  $(1)$ memory.

### **PART-B**

Answer any eleven from question numbers 6 to 18. Each question carries two marks.

- $(2)$ 6. Write a short note on Abacus.
- 7. Why are NAND gate and NOR gate called universal gates?  $(2)$ Justify with an example.

## PART-A

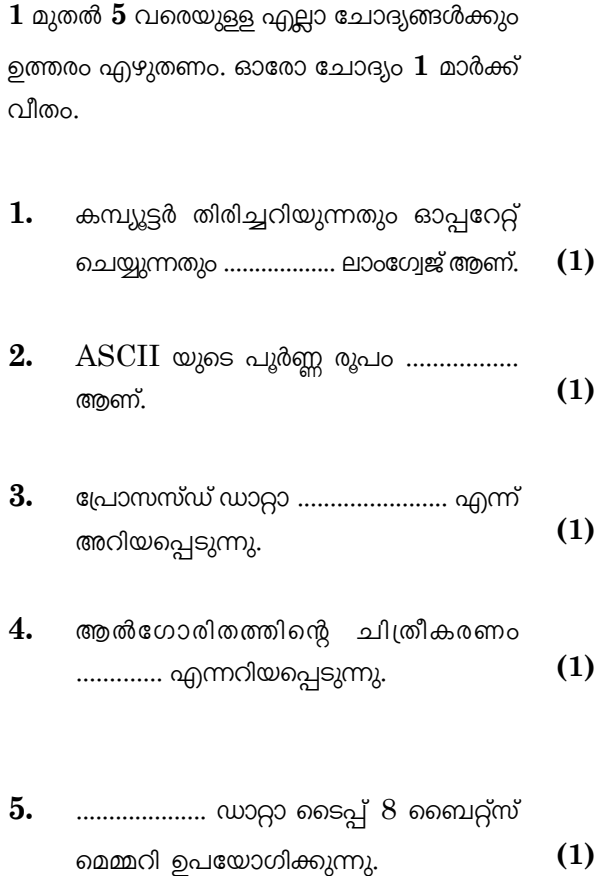

#### PART - B

6 മുതൽ  $18$  വരെയുള്ള ചോദ്യങ്ങളിൽ  $\alpha$ റ്റതെങ്കിലും  $11 \alpha$ എണ്ണം ഉത്തരം എഴുതുക. ഓരോ ചോദ്യം  $2$  മാർക്ക് വീതം.

- 6. അബാക്കസിനെക്കുറിച്ച് ലഘു  $(2)$ വിവരണം എഴുതുക.
- $7.$ നാൻഡ് ഗേറ്റ്, നോർ ഗേറ്റ് എന്നിവ യുണിവേഴ്സൽ ഗേറ്റുകൾ എന്നറിയപ്പെടുന്നത് എന്തുകൊണ്ട്?  $(2)$ ഉദാഹരണ സഹിതം സമർത്ഥിക്കുക.

 $\overline{2}$ 

**K-**

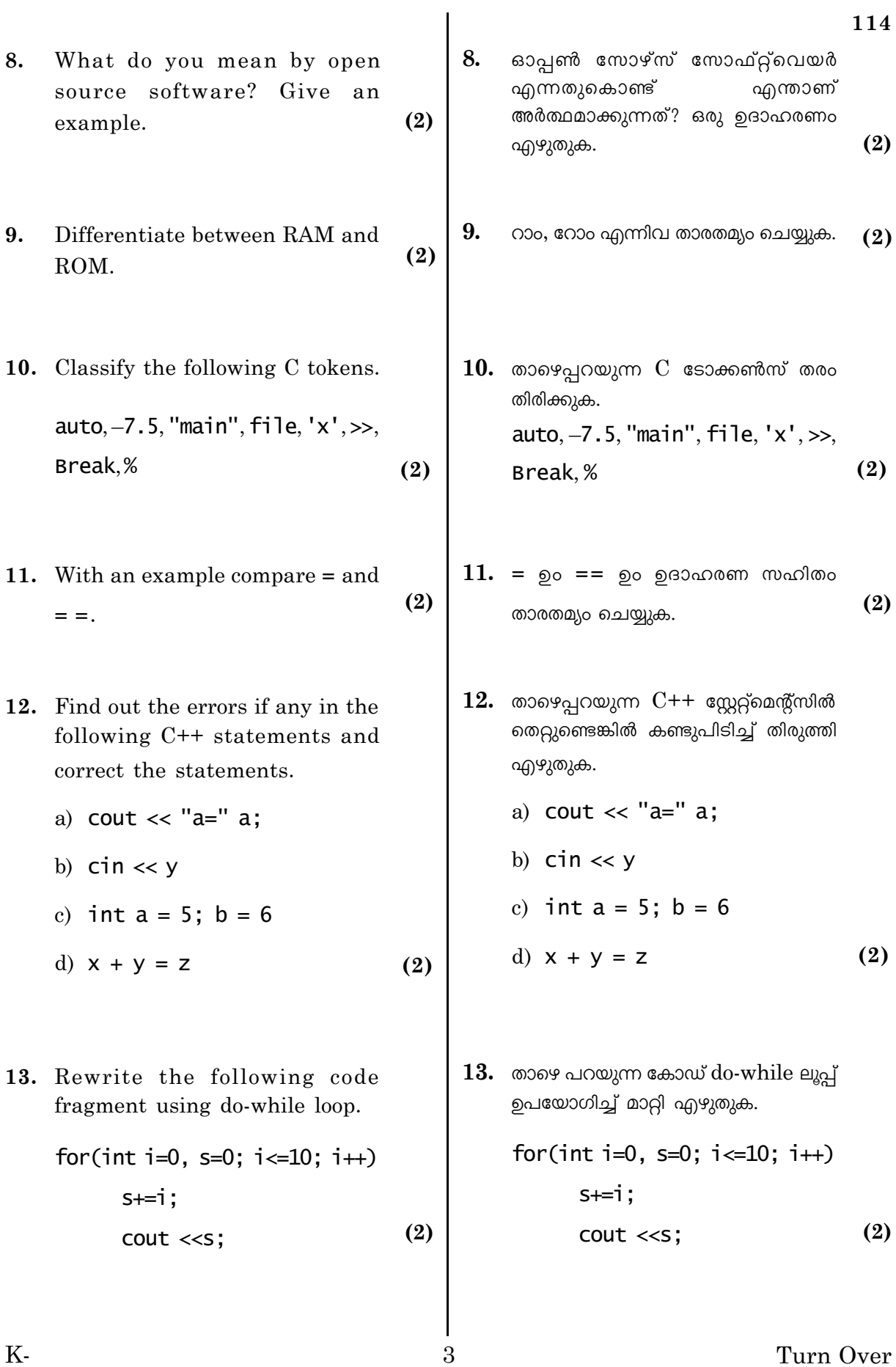

Turn Over

**K-**

114

- 14. Consider the following two code fragments.
	- a) char  $s[20]$ ;  $qets(s)$
	- b) char  $s[20]$ ;  $\sin \gg$  s

To read the string "Mobile Computing", which of the above code fragment is used? Justify  $(2)$ your answer.

- 15. Write the function prototype for the following.
	- a) Receive two integer values and return an integer value.
	- b) Receive three float values  $(2)$ and return nothing.
- 16. Distinguish between router and gateway.

 $(2)$ 

 $(2)$ 

4

17. Arun owns a computer system. What are the requirements for connecting his computer to internet?

- $14.$  താഴെ പറയുന്ന രണ്ടു കോഡുകൾ ശ്രദ്ധിക്കുക.
	- a) char  $s[20]$ ; gets (s)
	- b) char  $s[20]$ ;  $\sin \gg s$

"Mobile Computing" എന്ന സ്ട്രിങ് റീഡ് ചെയ്യുവാൻ മുകളിൽ പറഞ്ഞിരിക്കുന്ന ഏതു കോഡ് ആണ് ഉപയോഗിക്കുന്നത്? ൭ത്തരം  $(2)$ സമർത്ഥിക്കുക.

- 15. താഴെ പറയുന്നവയ്ക്ക് ഫങ്ഷൻ പ്രോട്ടോടൈപ്പ് എഴുതുക.
	- a) രണ്ട് ഇന്റിജർ വാല്യൂസ് സ്വീകരിച്ച് ഒരു ഇന്റിജർ വാല്യു റിട്ടേൺ ചെയ്യാൻ.
	- b) മൂന്നു ഫ്ലോട്ട് വാല്യൂസ് സ്വീകരിച്ച് വാല്യൂവും റിട്ടേൺ ഒരു ചെയ്യാത്തത്.  $(2)$
- 16. റൂട്ടർ ഉം ഗേറ്റ്വേ ഉം തമ്മിലുളള  $(2)$ വ്യത്യാസം എന്ത്?
- $17.$  അരുണിന് ഒരു കമ്പ്യൂട്ടർ സിസ്റ്റം ഉണ്ട്. അത് ഇന്റർനെറ്റുമായി കണക്ട് ചെയ്യുന്നതിന് വേണ്ട കാര്യങ്ങൾ എന്തെല്ലാം?  $(2)$

Turn Over

- 114
- 18. GSM, CDMA സ്റ്റാൻഡാർഡുകൾ  $(2)$ തമ്മിൽ താരതമ്യം ചെയ്യുക.

#### PART - C

 $19$  മുതൽ  $27$  വരെയുളള ചോദ്യങ്ങളിൽ ഏതെങ്കിലും  $7$  എണ്ണം ഉത്തരം എഴുതുക. ഓരോ ചോദ്യം 3 മാർക്ക് വീതം.

- $19.$  താഴെ പറയുന്ന ഗേറ്റുകൾ നാൻഡ് ഗേറ്റ് ഉപയോഗിച്ച് ഇംപ്ലിമെന്റ് ചെയ്യുക.
	- a) AND
	- $(3)$ b) OR
- $20.$  ലാംഗ്വേജ് പ്രോസസേർസിന് ഹൈ ലെവൽ ലാംഗ്വേജിനെ ലോ ലെവൽ ലാംഗ്വേജിലേക്ക് വിവർത്തനം ചെയ്യാൻ കഴിയുന്നു.
	- a) ഇത്തരത്തിലുളള രണ്ടു ലാംഗ്വേജ് പ്രോസസ്സറുകളുടെ പേരെഴുതുക.  $(1)$
	- $b)$  றை എങ്ങനെ വ്യത്യാസ  $(2)$ പ്പെട്ടിരിക്കുന്നു.
- $21.$  പ്രോഗ്രാമിങിൽ ഉള്ള വിവിധ തരം എററുകൾ ഏതെല്ലാം എന്ന്  $(3)$ വിശദമാക്കുക.

5

- 21. Explain the different types of  $(3)$ errors in programming.
- **K-**

18. Compare GSM and CDMA standards.

 $(2)$ 

### PART - C

Answer any seven from question numbers 19 to 27. Each question carries three marks.

- 19. Implement the following gates using NAND gate.
	- a) AND
	- $(3)$ b) OR
- 20. Language processors  $can$ translate the program written in high level language to low level language.
	- a) Name two such language  $(1)$ processors.
	- $(2)$ b) How do they differ?

K-

- 22. Consider the following two codes and explain how they differ in working.
	- a)  $int i=2$ while  $(i \le 20)$  $\{$ cout<<i  $i+=2$ :  $if (i=10)$ break;  $\mathbf{E}$ b)  $int i=2$ while  $(i \le 20)$  $\{$ cout<<i;  $i+=2$ :
- 23. Consider the following output. Write the code to get the output.  $\mathbf{1}$  $2 \quad 3$  $4\quad 5\quad 6$ 7 8 9 10

 $if (i=10)$ 

continue;

 $(3)$ 

 $(3)$ 

6

}

- $22.$  መጋຄ $9$ പറയുന്ന കോഡുകൾ ശ്രദ്ധിക്കുക. പ്രവർത്തനത്തിൽ ഇവ എങ്ങനെ വ്യത്യാസപ്പെട്ടിരിക്കുന്നു? a)  $int i=2$ while  $(i \le 20)$  $\{$ cout<<i  $i+=2;$  $if (i=10)$ break;  $\mathbf{R}$ b)  $int i=2$ while  $(i \le 20)$  $\{$ cout << i;  $i+=2$ :  $if (i=10)$ continue;  $(3)$ }  $23.$  താഴെ പറയുന്ന ഔട്ട്പുട്ട് ശ്രദ്ധിക്കുക. ഈ ഔട്ട്പുട്ട് ലഭിക്കുവാനുള്ള കോഡ് എഴുതുക.  $\mathbf{1}$  $\overline{2}$  $\overline{3}$  $\overline{4}$ 5 6
	- $(3)$  $\overline{7}$ 8 9 10

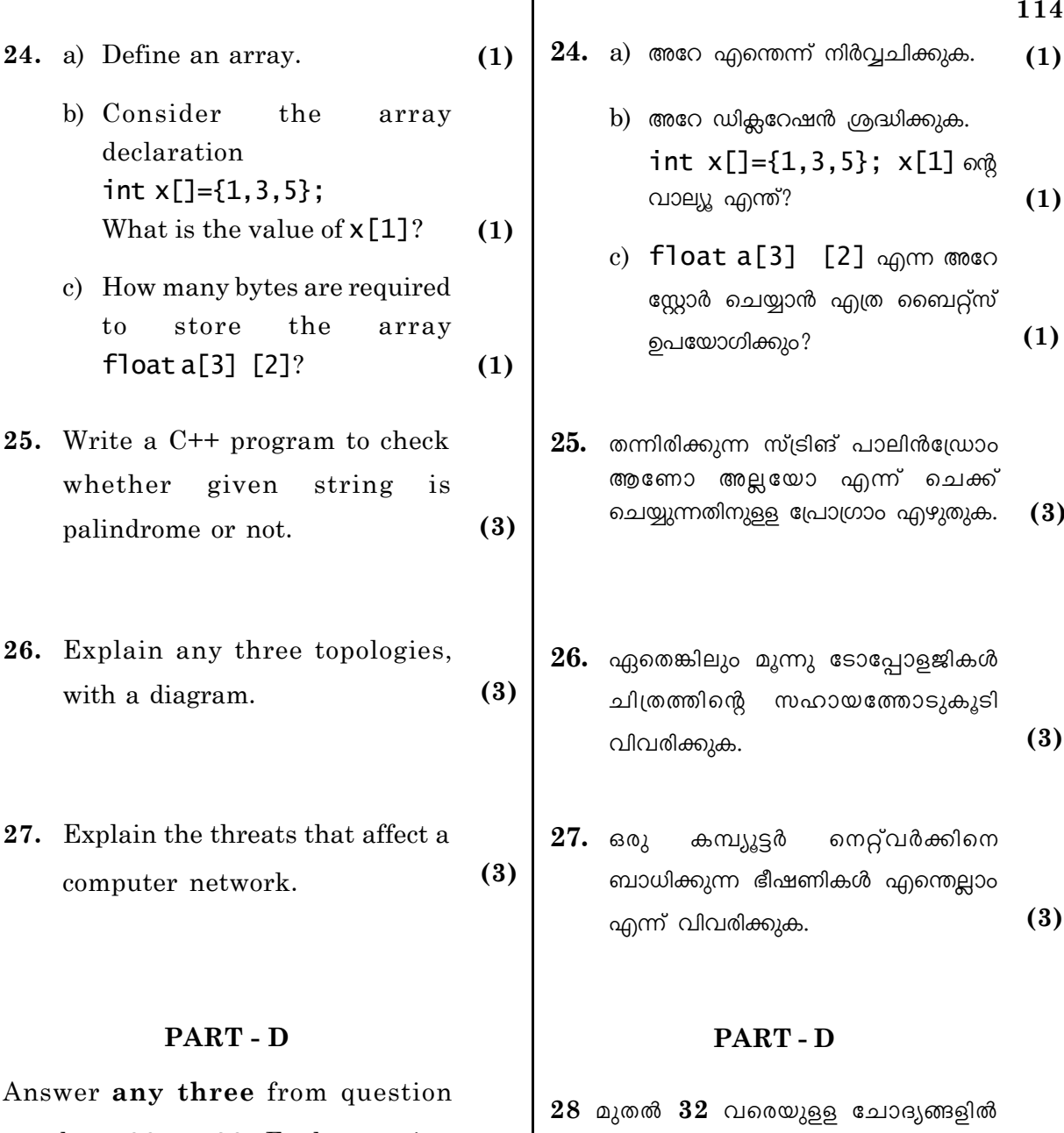

 $\overline{7}$ 

numbers 28 to 32. Each question carries four marks.

- 28. a) What are the different methods of representing integer numbers in computer memory?  $(1)$ 
	- b) Explain each method.  $(3)$

ഓരോ ചോദ്യം  $4$  മാർക്ക് വീതം.

ഏതെങ്കിലും  $\bf{3}$  എണ്ണം ഉത്തരം എഴുതുക.

- $28.$  a) ഇര്യിജർ കമ്പ്യൂട്ടർ നമ്പർ മെമ്മറിയിൽ റെപ്രസന്റ് ചെയ്യാൻ ഉള്ള വിവിധ രീതികൾ ഏതെല്ലാം?  $(1)$ 
	- b) ഓരോന്നും വിശദമാക്കുക.  $(3)$

Turn Over

 $K-$ 

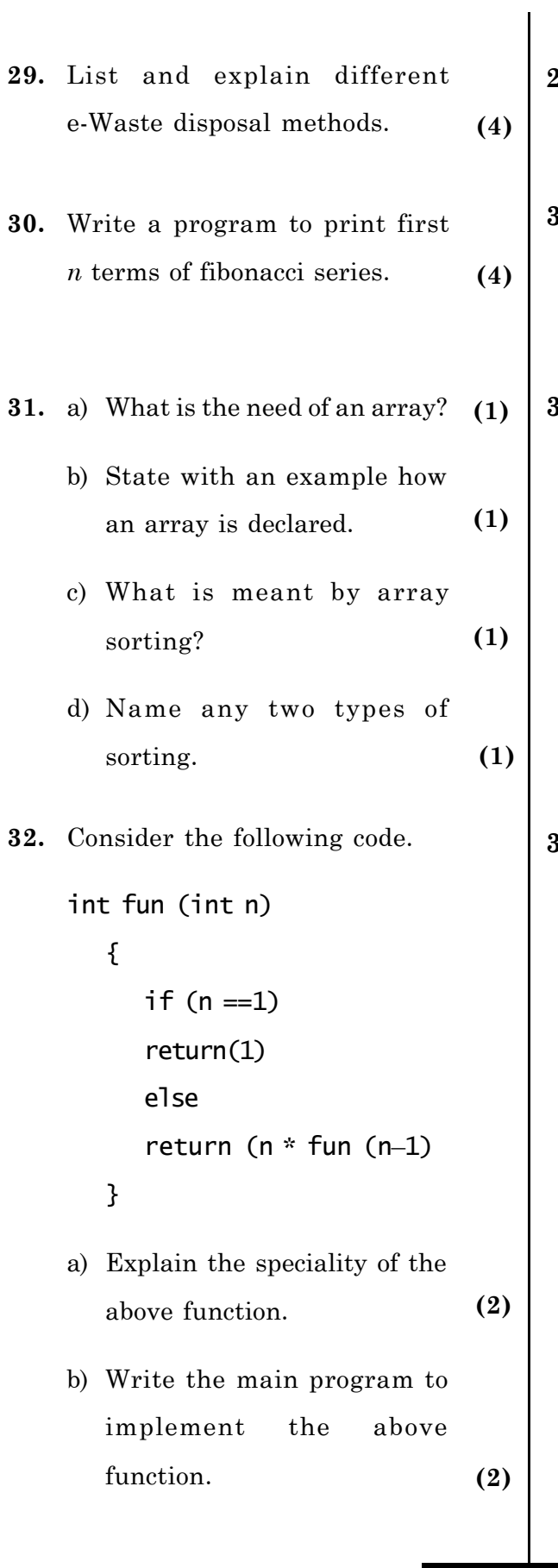

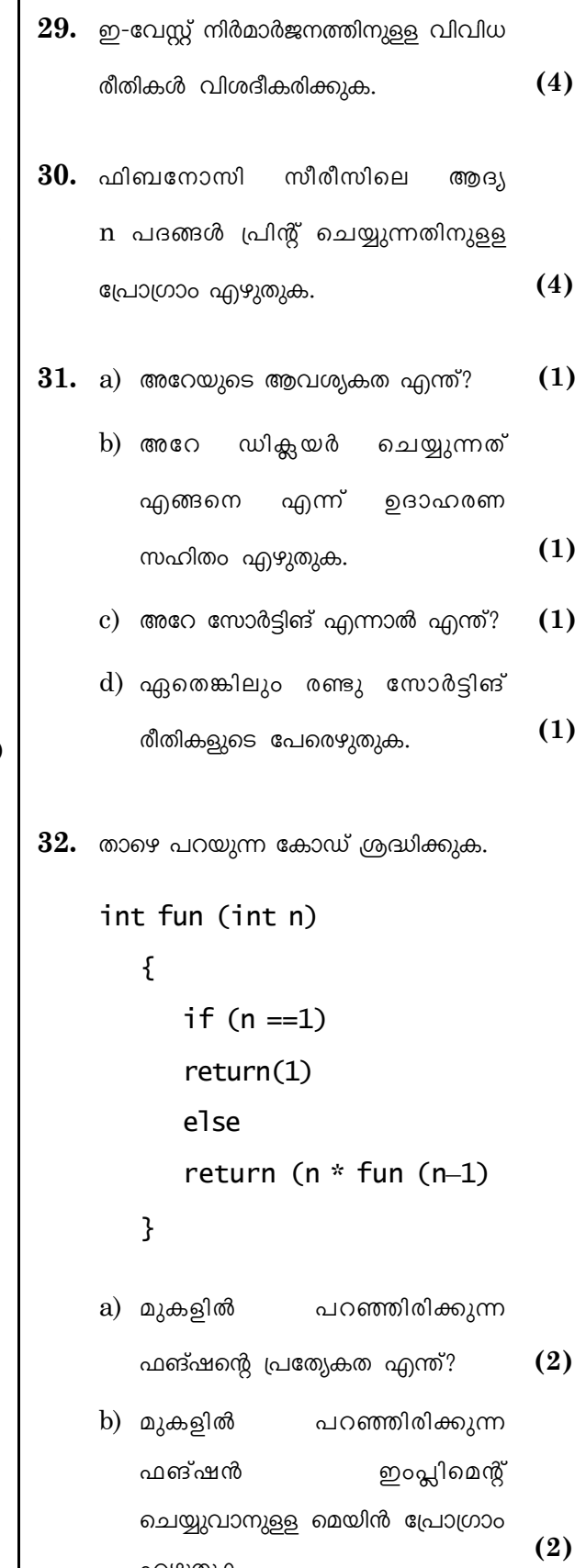

114

 $\overline{8}$ 

എഴുതുക.